## **E.16 Betriebserlaubnisverfahren**

(Dieses Formular ist zur Vervielfältigung durch den Anwender dieser VDE-Anwendungsregel bestimmt.)

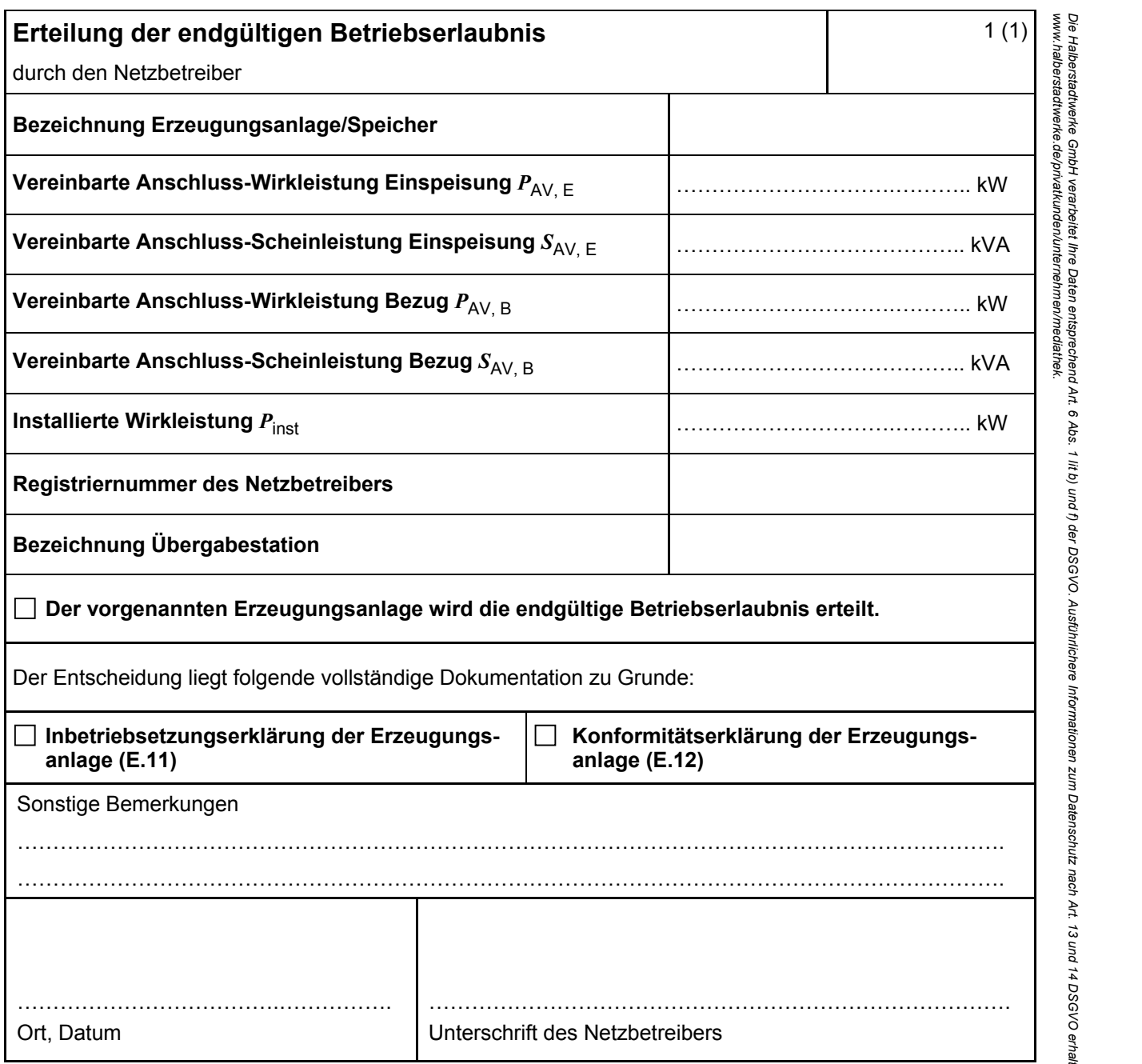

HALBERSTADT.WERKE